# **TRACKINGSIZE**

## Applies to

Window

## **Description**

The TRACKINGSIZE sets and retrieves the minimum and maximum size coordinates for a window. This property is useful when a window requires:

- That no resizing can occur
- A Minimum/Maximum size of the window
- Thin frame functionality within an MDI frame. Windows with a thin frame style lose the style when opened within an MDI frame. The TRACKINGSIZE property will allow the developer to enforce no resizing of the form

This property was introduced in OpenInsight 9.0

#### Usage

TrackingSize = **Get\_Property** (objectname, **"TRACKINGSIZE"**)

ExistingTrackingSize = **Set\_Property** (objectname, **"TRACKINGSIZE"**, array)

#### Remarks

Values passed in Set\_Property():

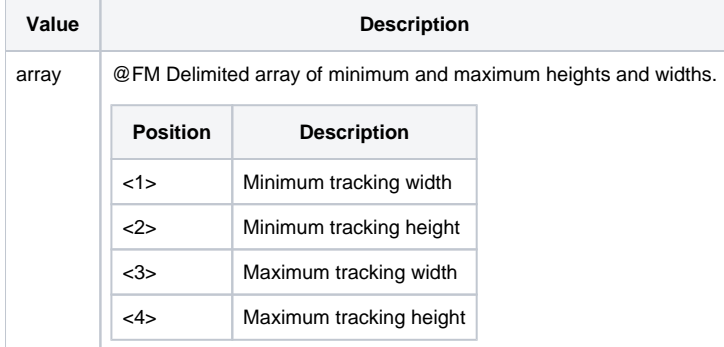

#### Returns

Values returned by Get\_Property and Set\_Property

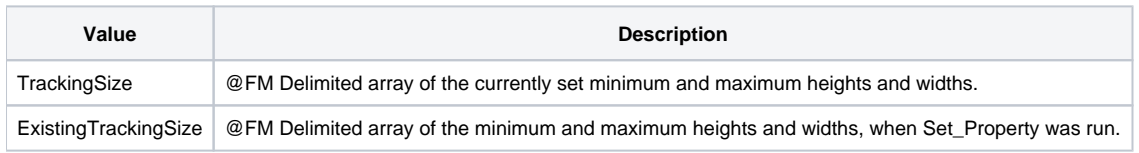

### See Also

[CLIENTSIZE property,](https://wiki.srpcs.com/display/Properties/CLIENTSIZE) [MAXIMIZESIZE property,](https://wiki.srpcs.com/display/Properties/MAXIMIZESIZE) [SIZE property](https://wiki.srpcs.com/display/Properties/SIZE)

Example

```
* This snippet of code will make a window non-resizable
CurSize = Get_Property(@Window, "SIZE")
MinW = CurSize<3>
MinH = CurSize<4>
MaxW = CurSize<3>
MaxH = CurSize<4>
x = Set_Property(@Window,"TRACKINGSIZE",MinW:@FM:MinH:@FM:MaxW:@FM:MaxH)
```